Photoshop 2022 (Version 23.2) Key Generator [Mac/Win]

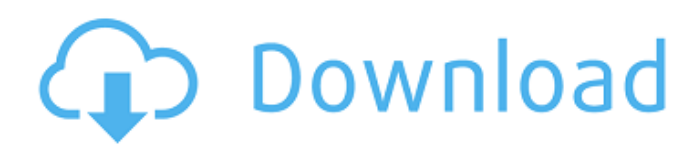

## **Photoshop 2022 (Version 23.2) Crack + [32|64bit]**

This tutorial is for novice users of Photoshop. We will be using Photoshop for creating and editing our thumbnail. However, it is not difficult to adapt these tools and techniques for a variety of online image editing tasks. We will also cover creating our graphic, but that will be done in InDesign or Illustrator. Let's get started with a basic thumbnail. 1. Prepare Photoshop We want to use the best-looking thumbnail by keeping the photo in focus and not cutting out anything that would be covered by our graphic. For our thumbnail, the focus point is going to be our letter, "n", in the middle of the screen. You can do this easily by setting your level to "Show Details," while the working layers display in the Layers palette. You can also zoom into your photo by pressing the CTRL + mouse wheel on your mouse. We will be zooming in and out to find the area that will be in focus. This zoom will make it much easier to find the subject of our photo. However, you can also just zoom in on the subject by pressing CTRL + = (the plus sign). In addition to this, we will be using Snap to help us adjust our photos. Press CTRL + S (the small horizontal bar with the arrow pointing up) to enable this menu. From the menu, choose "Window" and select "Snap." Snap can be helpful, but sometimes this tool can be difficult to use. If you have trouble with it, try the following: In the Tools menu, choose "Transform" to open the transform tool window. Then, scroll to the bottom of the menu and choose "Snap to Camera". This will line up your image in the exact position as if you were taking a photo using your camera's digital zoom. 2. Create the Basic Thumbnail Step 1 The first thing we will do is create the basic graphic of our thumbnail. The first thing to do is switch back to the Camera RAW tab. Step 2 Choose "File" from the top menu. Step 3 Click on "New," then click on "ARGB32." You will then have a new, blank canvas for our image. Step 4 The next step is to place the text. First, we will make our text a smart object. Select the

### **Photoshop 2022 (Version 23.2) Crack+ With Product Key Free [32|64bit] [Latest 2022]**

How to Install Adobe Photoshop Elements If you are a new user, then go to and click install. If you have the updater of Adobe, then go to your account and click software downloads. Download the latest version and install the software. After the software has been installed, go to the main menu of the software from which you can choose additional features such as image editing, online sharing, web design, and others. You can find a link to understand how to access these features in the help menu. After installation, you must log on to the Adobe Elements logo at the main menu. After that, you will see a Welcome screen. Click the link that says get started and you will be taken to the start page of the software. When you click on the image you want to edit, you will see a screen with the image and tools like rotate, flip, crop, as well as editing tools like clone stamp, filters, corrections, etc. These tools are displayed on the left side of the image window and the tools on the right side of the image window. With the rightclick menu, you can move the image around as well as crop the image. Crop the image to its minimal size and make sure the settings are accurate. You can click on the Layers, and edit the image with the individual layers. Select the layers that you want to edit and go to the layer to edit them. Save the image or click save in the bottom of the workspace. In the layers palette, you can open the option to create a new layer or make adjustments to other existing layers by clicking on them. Click on the lock icon, click on the white arrow above the Layers palette, and open the layer or group of layers. To edit the image, you must click on the tool at the bottom of the workspace, and select it. One of these tools is the resize tool that allows you to make a selection and move the image so you can change the amount of the image. Another tool is the crop tool that allows you to crop the image and use different settings. Use the refine tool to remove blemishes from the image. Use the clone tool to clone the object over the image. You can use the blur tool to soften the edges of the image and apply the a681f4349e

## **Photoshop 2022 (Version 23.2)**

Is Money The Death Of Natural Boundaries? Aldous Huxley's A Brave New World Always remember that courage is not the absence of fear, but rather the judgement that something else is more important than fear. -Aldous Huxley The widening gap between the rich and the poor in the United States continues unabated as the latest data from the Organization for Economic Co-operation and Development (OECD) and the U.S. Census Bureau reveals that in 2013 the upper 20% of U.S. households had approximately 56.4% of the country's income whereas the lower 20% had about 9.1% of the total income. In the last decade the divide between the rich and the poor has grown to such an extent that in 2009 the net worth of the bottom 80% of the U.S. population stood at \$0, which is an indicator of total absolute poverty. The main cause of this great wealth inequality is that the government is incentivizing corporate capitalism, as the wealthy have little to no concern for the "silent, mass extinction of worker-bees" that has taken place in the past 40 years and is still ongoing because of stagnant growth in wages, which has reached the lowest levels in almost 60 years. The wealthy are able to exploit the poor because the government is able to continuously allow the wealthy to buy more and more of the things that the people need because they're so cheap to buy and the economy is in a state of perpetual growth. This has led to everyone having access to the same products, which has caused entire generations to become complacent and develop a false sense of security with their standard of living, since the basic goods that they use everyday are affordable. This will continue to be the case until something changes and it becomes more expensive for corporations to produce and ship items to consumers instead of the consumers buying in bulk and using what is essentially free to them (consumers are prevented from stopping corporations from shipping goods to them because of the lessening power of the Consumer Protection Agency). Credit cards became a thing in the late 1970s when the International Monetary Fund and the Federal Reserve issued them with no limitations. This is because the two body's believe in capitalism, which means that they feel that it's their responsibility to make sure that the rich don't make too much money, because the rich pay for the political party that is in power,

### **What's New In?**

SWITCHBOARD AT BRIDGETOWN Just a few weeks ago I was riding in Grand Cayman with some colleagues. We stopped at the Port to watch a cargo ship go past. As we stood there admiring the setting, there was a plane overhead landing right in front of us. When the plane was fully on the ground and about to taxi away we saw this amazing bright yellow airplane. I thought to myself I've never seen a yellow airplane at the Port. The next day we had some time to kill, so we took the opportunity to go into town and take a look around at the Port. It was really interesting and the best part was that on the way back we stopped at the docks to talk to the dock workers. One of them happened to be a part of the SWITCHBOARD AT BRIDGETOWNproject. We asked him where the boxes of switches were, that they had on the plane last week. He pointed out that some of them were in the middle of the boat that was unloading the cargo. The box of switches would arrive at the dock in a few weeks. I've been working on this project for over a year now. In April 2012 SWITCHBOARD AT BRIDGETOWN began as a "Call for Artists" in Bridgetown, St. Lucia. The public art project invited all types of artists to submit their work for the installation of "redesigned electrical panels" on the outside of the dock. We did some really cool things like learning about the electrical system and transforming it into art. We also were able to allow people to access some of the cargo being unload with a control panel. Lastly, the biggest thing we did was let the public take a look at the pile of switches and sensors they purchased when we set it up a few years ago. After all this time people are still coming up to the panels with questions about how they work. On October 6th, when the cargo ship came in, I was there to direct the dock workers and oversee the unloading of the cargo. They opened the cargo doors and called me down to look at the switches that had come from Atlanta on a truck. There were about 100 of them. They had brought in 26 people and two trucks to unload the box from Atlanta. The custom boxes were made out of Styrofoam. It's a light box like the one you see at the top of the page, however the

# **System Requirements For Photoshop 2022 (Version 23.2):**

Windows PC Minimum: OS: Windows 10 (64 bit) Processor: Intel Core 2 Duo @ 2.5 GHz Memory: 4 GB RAM Graphics: NVIDIA GTX 460 (1 GB VRAM) DirectX: Version 11.0 HDD: 30 GB available space Sound Card: DirectX compatible sound card Additional Notes: Windows 10: Saving a game progress during a 'hardware' crash is impossible with Windows 10. The files are protected by some sort of

<https://www.careerfirst.lk/system/files/webform/cv/ysoanse902.pdf>

[http://amlakalef.com/wp-content/uploads/2022/07/Adobe\\_Photoshop\\_2020\\_version\\_21.pdf](http://amlakalef.com/wp-content/uploads/2022/07/Adobe_Photoshop_2020_version_21.pdf) <https://www.themillenniumschools.com/tmskurukshetra/sites/default/files/kurukshetra/webform/Photoshop-CS3.pdf> [http://www.keops.cat/index.php/2022/06/30/adobe-photoshop-cc-2014-activation-code-free-download-for-pc](http://www.keops.cat/index.php/2022/06/30/adobe-photoshop-cc-2014-activation-code-free-download-for-pc-latest-2022/)[latest-2022/](http://www.keops.cat/index.php/2022/06/30/adobe-photoshop-cc-2014-activation-code-free-download-for-pc-latest-2022/) [https://www.careerfirst.lk/sites/default/files/webform/cv/Photoshop-CS4\\_42.pdf](https://www.careerfirst.lk/sites/default/files/webform/cv/Photoshop-CS4_42.pdf) <https://muslimprofessionalsgh.org/advert/adobe-photoshop-2021-version-22-1-0-serial-number-latest/> [https://www.careerfirst.lk/sites/default/files/webform/cv/Photoshop-2020\\_30.pdf](https://www.careerfirst.lk/sites/default/files/webform/cv/Photoshop-2020_30.pdf) [https://studiolight.nl/wp-content/uploads/2022/06/Adobe\\_Photoshop\\_CC\\_2015\\_version\\_16.pdf](https://studiolight.nl/wp-content/uploads/2022/06/Adobe_Photoshop_CC_2015_version_16.pdf) <https://www.petersonsign.com/sites/default/files/webform/publicfiles/falysa160.pdf> <https://www.debeiaard-utrecht.nl/advert/photoshop-2022-version-23-1-1-product-key-free-download-win-mac/> <https://unsk186.ru/adobe-photoshop-cc-2018-version-19-crack-keygen-2022-latest/> <https://ikcasino.com/2022/07/01/photoshop-2021-version-22-4-3/> <https://journalijcir.com/system/files/webform/reviewer-files/wadlwind866.pdf> [https://cryptic-mesa-94918.herokuapp.com/Photoshop\\_2021\\_Version\\_2201.pdf](https://cryptic-mesa-94918.herokuapp.com/Photoshop_2021_Version_2201.pdf)

<https://todaysmodernhomes.com/adobe-photoshop-2022-keygenerator-free-license-key-april-2022/>

[https://enricmcatala.com/wp-content/uploads/2022/06/Photoshop\\_2022\\_.pdf](https://enricmcatala.com/wp-content/uploads/2022/06/Photoshop_2022_.pdf)

<https://www.mein-hechtsheim.de/advert/photoshop-cs4-mem-patch-keygen-full-version/>

<http://mariasworlds.com/index.php/2022/06/30/adobe-photoshop-2022-version-23-2-download/>

<https://transportationops.org/system/files/webform/xymelau755.pdf>

[https://inobee.com/upload/files/2022/06/YDVkrGQwIVhc4zoqFIGm\\_30\\_194cd05464364c99d67d49b10f638297\\_f](https://inobee.com/upload/files/2022/06/YDVkrGQwIVhc4zoqFIGm_30_194cd05464364c99d67d49b10f638297_file.pdf) [ile.pdf](https://inobee.com/upload/files/2022/06/YDVkrGQwIVhc4zoqFIGm_30_194cd05464364c99d67d49b10f638297_file.pdf)